## Award (AWD) Checklist

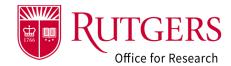

| Note:                                                                                                    |                                                                                                    |  |
|----------------------------------------------------------------------------------------------------|----------------------------------------------------------------------------------------------------|--|
| Use the "%" as the "wild card" as a search aid.                                                                                                    |                                                                                                    |  |
| (e.g., search for <b>National Institute of Mental Health</b> , type <b>%mental%</b> and all sponsors with containing <b>"mental"</b> in their name will be retrieved. |                                                                                                    |  |
| Secti                                                                                                    | on 1.0: General Information                                                                                                    |  |
|                                                                                                    | Review and verify all information in this section. Contact your award setup specialist if you have any questions.                                                                                                    |  |
|                                                                                                    | Use the <b>Manage Project Access</b> activity to update the Pre-award Contact, the Post-award contact and those with Read/Edit or Read Only access.                                                                                                    |  |
| Section 2.0 Additional Personnel                                                                                                    |                                                                                                    |  |
|                                                                                                    | Review and update the personnel. The personnel listed here <i>must agree</i> with <i>all</i> budgets provided.                                                                                                    |  |
|                                                                                                    | Per the <u>Sponsored Programs Facilities and Administrative Costs Policy (90.1.1)</u> the information in this section will be used in conjunction with <b>Section 5.0</b> to determine collaborative activity. This will indicate the <i>minimum number</i> of project accounts (not including cost-share accounts or program income accounts) to be created in the Oracle Financial System. |  |
| Secti                                                                                                    | ection 3.0: Award Demographics                                                                                                    |  |
|                                                                                                    | Review and verify <i>all information</i> in this section. Contact your award setup specialist if you have any questions.                                                                                                    |  |
|                                                                                                    | Note, the <b>start date</b> is a <b>hard date</b> in the Oracle Financial System                                                                                                    |  |
| Section 5.0: Budget Information                                                                                                    |                                                                                                    |  |
| Review and verify <i>all information</i> in this section. Contact your award setup specialist if you have any questions. Of note:                                     |                                                                                                    |  |
|                                                                                                    | <b>Q5.0.1</b> : Indicate if pre-award spending is to be requested (must be allowable under sponsor guidance/policy)                                                                                                    |  |
|                                                                                                    | Q5.0.2: Indicate the number of project accounts to be added for this action. Q5.0.3: Identify the Chart of Account (COA) information for each account (Project, Cost Share, Program Income) requested. The number of accounts listed <i>must match</i> the number of accounts requested in Q5.0.2.                                                                                           |  |
|                                                                                                    | Per the <u>Sponsored Programs Facilities and Administrative Costs Policy (90.1.1)</u> the information in this section will be used in conjunction with <u>Section 2.0</u> to determine collaborative activity. This will indicate the <i>minimum</i> number of project accounts (not including cost-share or program income) to be created for the project in the Oracle Financial System.   |  |
|                                                                                                    | Q5.0.6: Identify any Program Income (will require a program income account) Q5.0.7: Identify any Cost Sharing (will require a cost sharing account)                                                                                                    |  |

## Award (AWD) Checklist

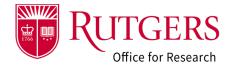

| Sect                        | ion 7.0: Compliance                                                                                                    |  |
|-----------------------------|----------------------------------------------------------------------------------------------------|--|
|                             | Review and update sections 7.1 IRB, 7.2 IACUC and 7.3 REHS with assigned Protocols to applicable awards (List Protocol # even if not approved yet so status can be tracked). For restricted account:<br>Award Processing   Rutgers Research |  |
| Section 8.0: Export Control |                                                                                                    |  |
|                             | Review and verify all information in this section and update as applicable.                                                                                                    |  |
| Section 9.0: Subawards      |                                                                                                    |  |
|                             | Q9.0.1: Review and verify for all outgoing subawards and update if applicable.                                                                                                    |  |
| Important Links             |                                                                                                    |  |
|                             | Oracle Project Request Form (required for each project requested). <a href="https://postaward.rutgers.edu/policies-resources/forms">https://postaward.rutgers.edu/policies-resources/forms</a>                                              |  |
|                             | RSP approved budget template with account codes. <a href="http://orsp.rutgers.edu/budget-template">http://orsp.rutgers.edu/budget-template</a>                                                                                              |  |
|                             | F&A Waiver Request Form (If F&A is waived/reduced). <a href="http://orsp.rutgers.edu/facilities-and-administrative-costs">http://orsp.rutgers.edu/facilities-and-administrative-costs</a>                                                   |  |
|                             | PI Change Form                                                                                                    |  |
|                             | https://orsp.rutgers.edu/pi-changes-and-award-transfers                                                                                                    |  |
|                             | Non-Sponsored Project Form <u>Forms and Templates   University Finance and Administration</u> (rutgers.edu)                                                                                                    |  |
|                             | Restricted Account Request Form                                                                                                    |  |
|                             | https://research.rutgers.edu/research-sponsored-programs/award-processing/awards                                                                                                    |  |

## Related Quick Guides

- Awards
- RAPSS Award (AWD) Checklist
- RAPSS Award (AWD) and Award Modification
   Workflow and States Quick Guide
- RAPSS Award (AWD) Workspace Quick Guide
- RAPSS Award (AWD) Department Reconciliation
   Quick Guide
- RAPSS Award (AWD) Complete Specialist Review & Final Review Change Requests Quick Guide

- General
- RAPSS General-Manage Attachments Quick Guide
- RAPSS General-Terminology Quick Guide
- RAPSS-General-Dashboard Quick Guide